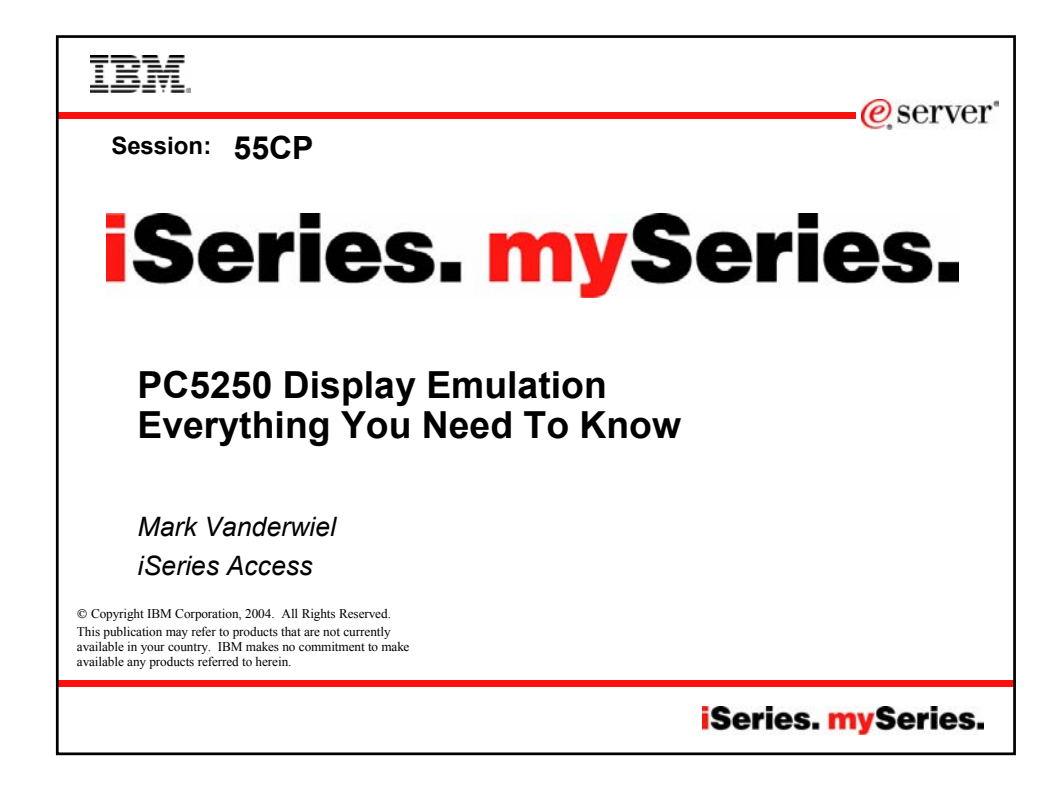

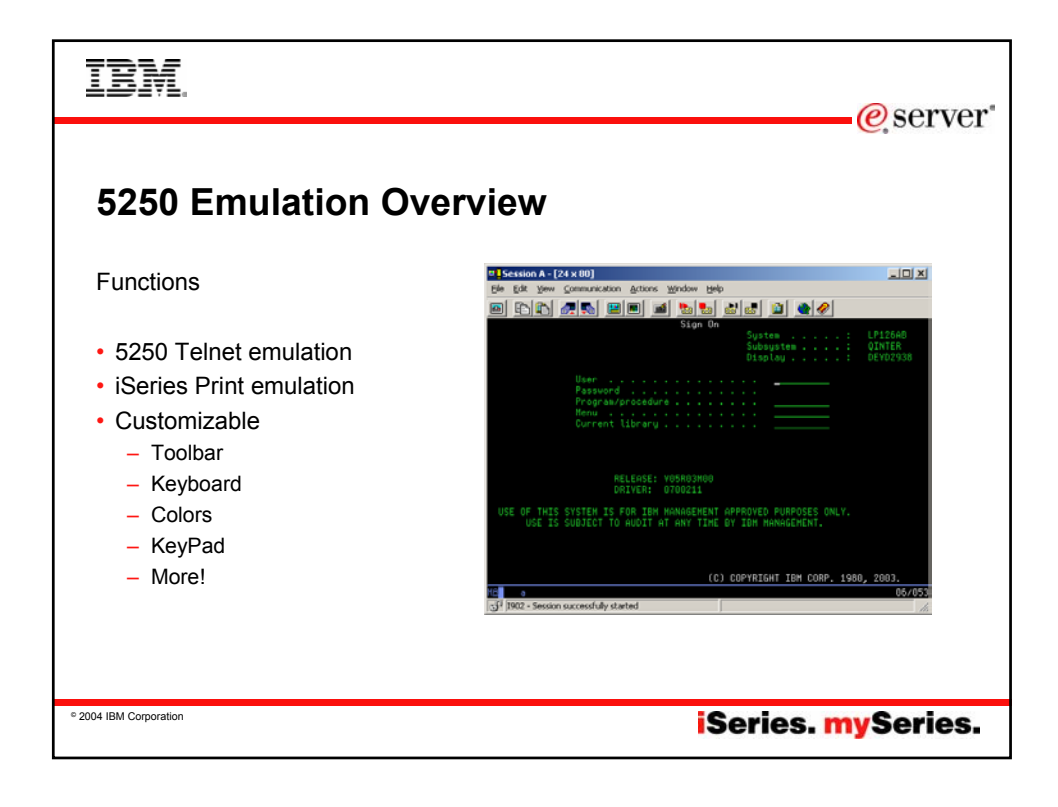

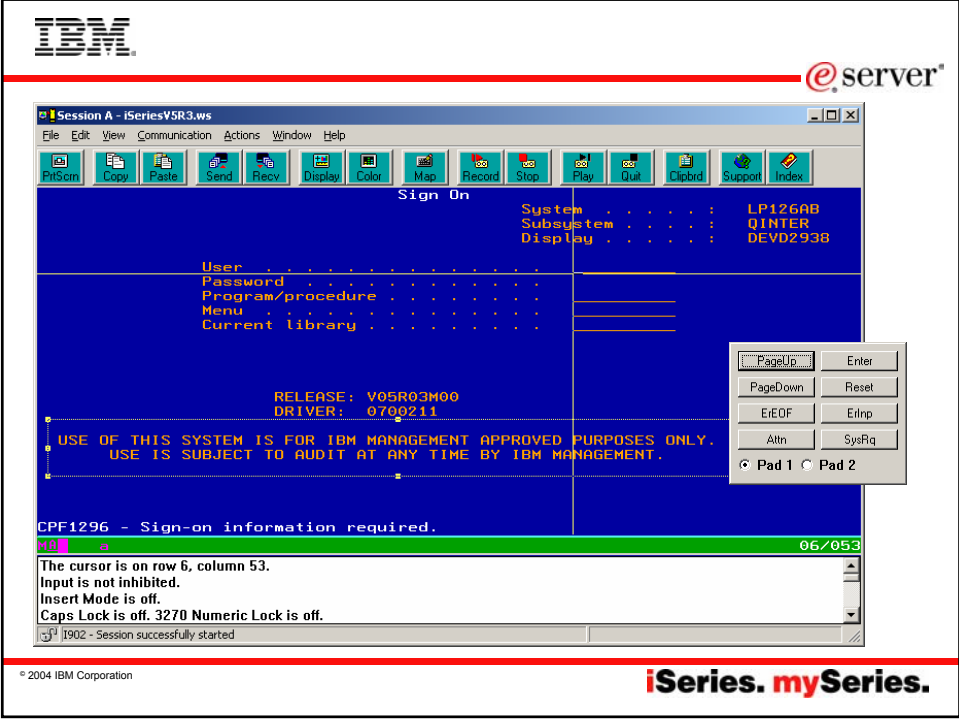

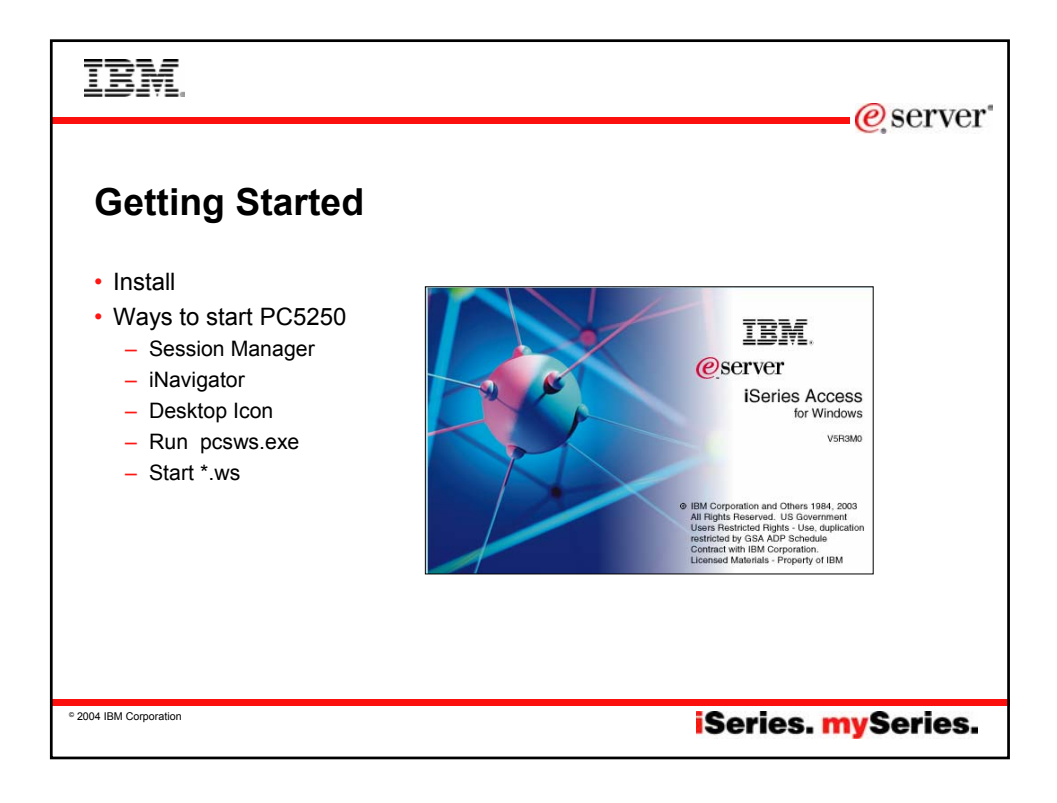

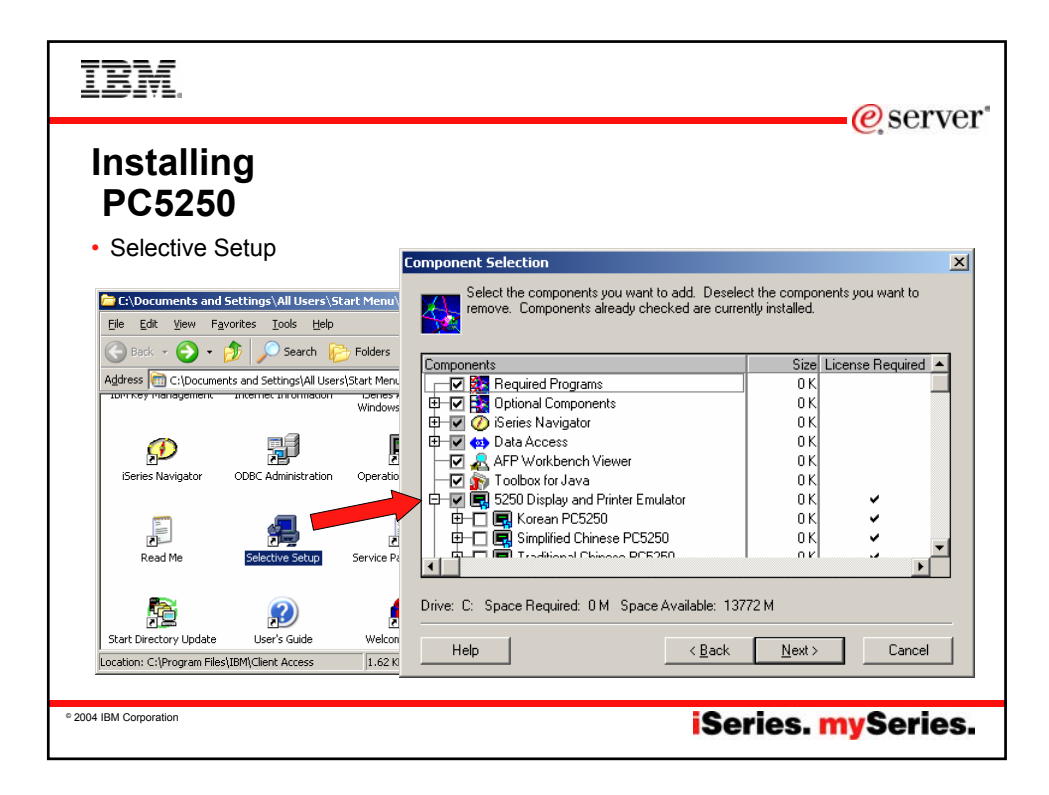

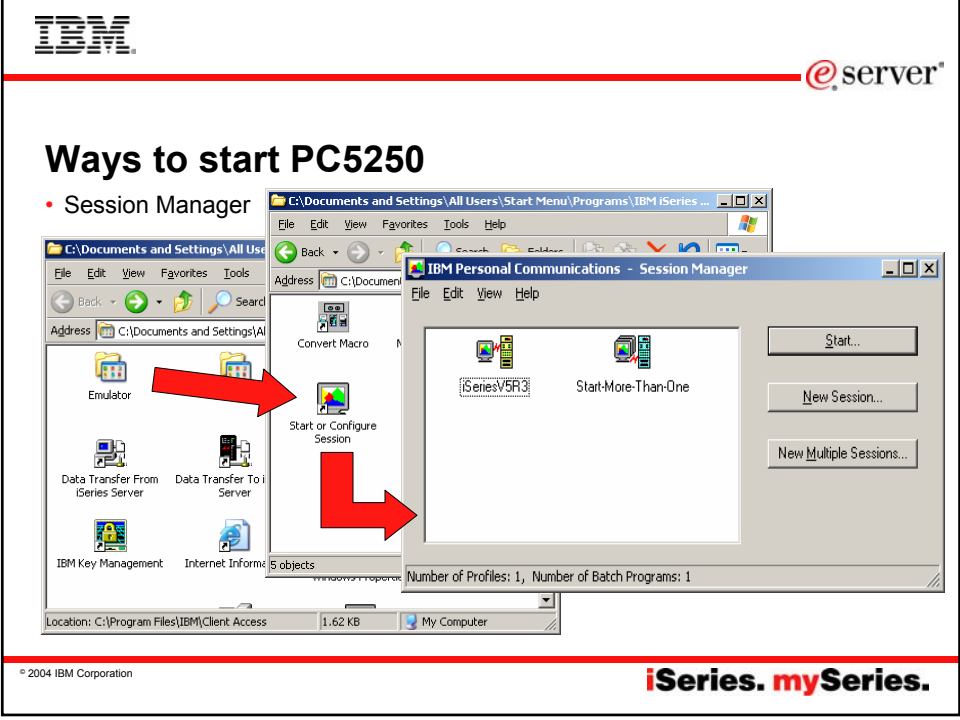

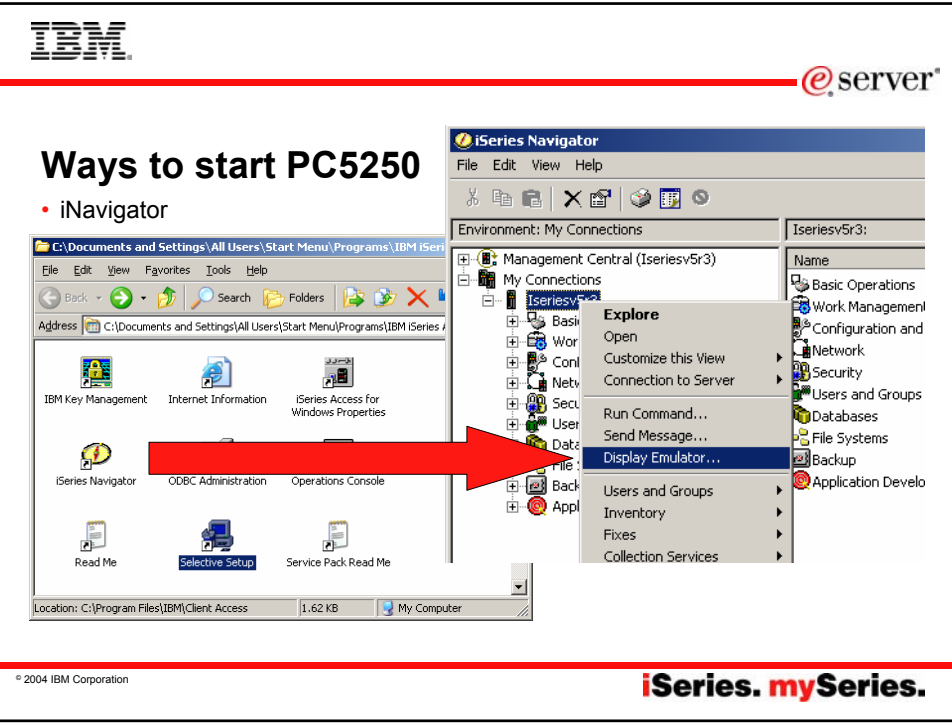

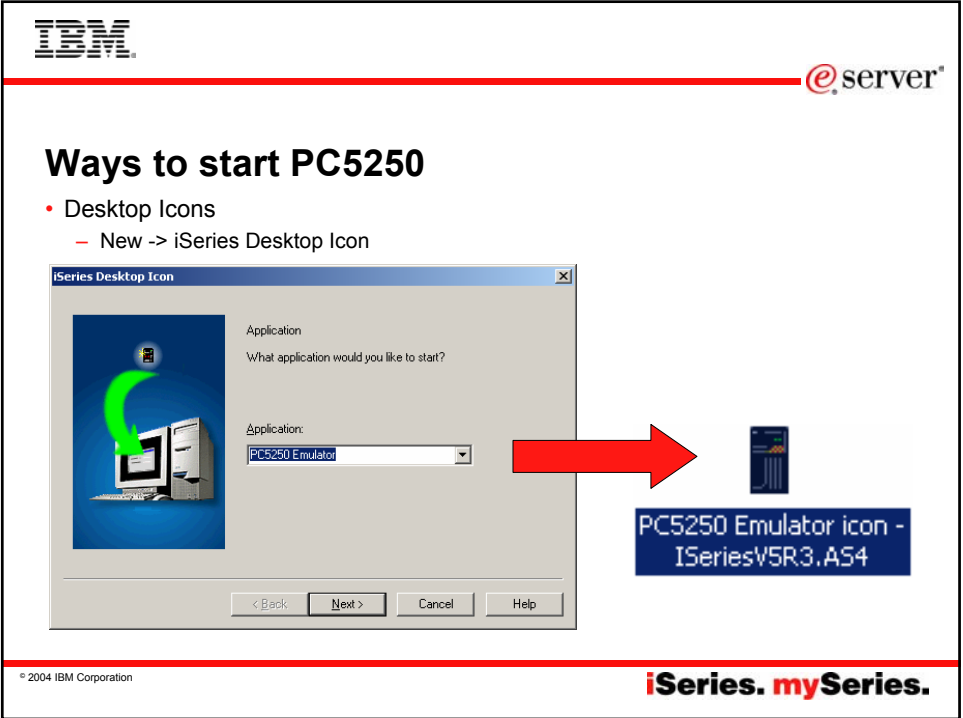

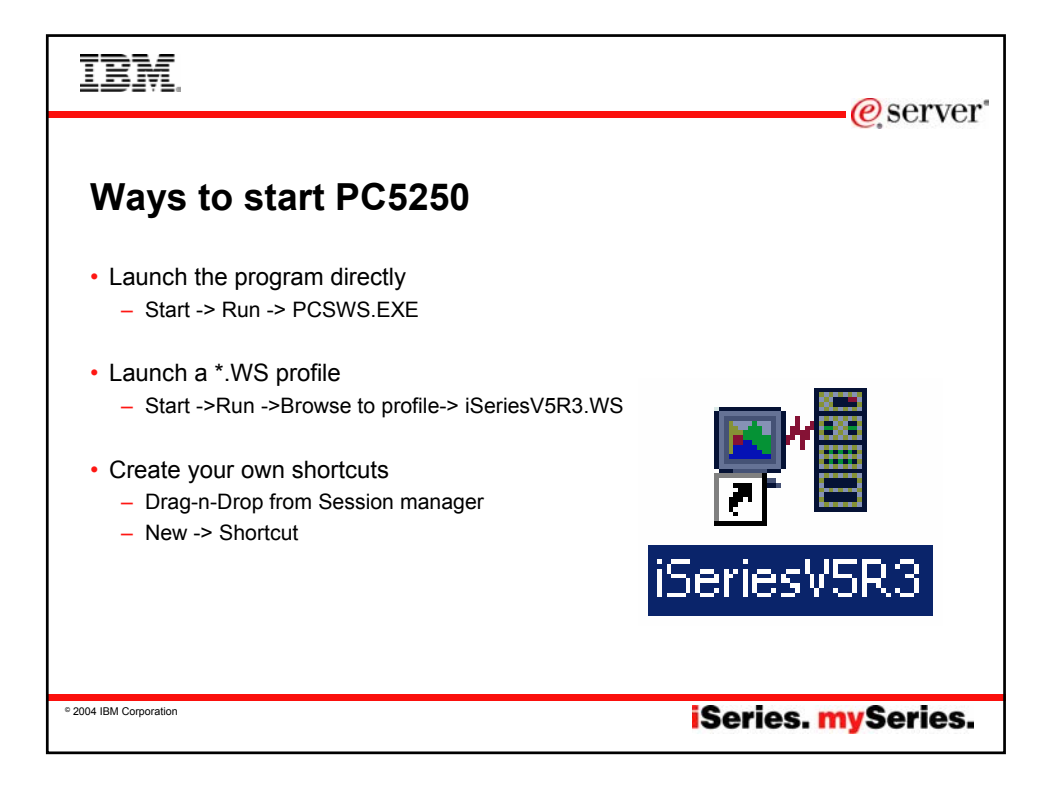

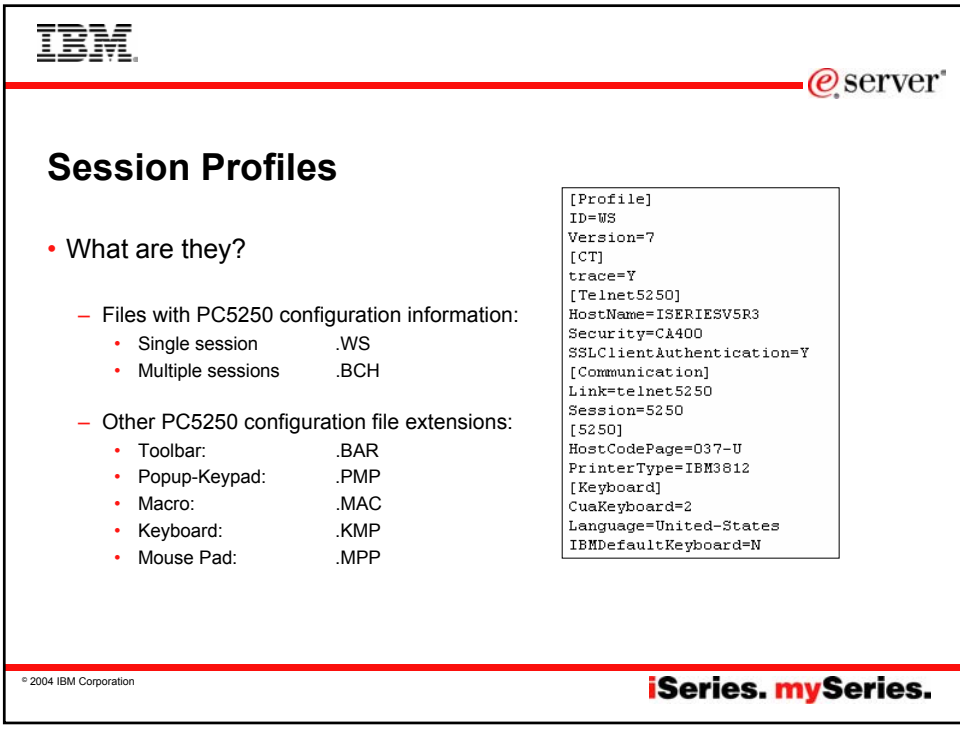

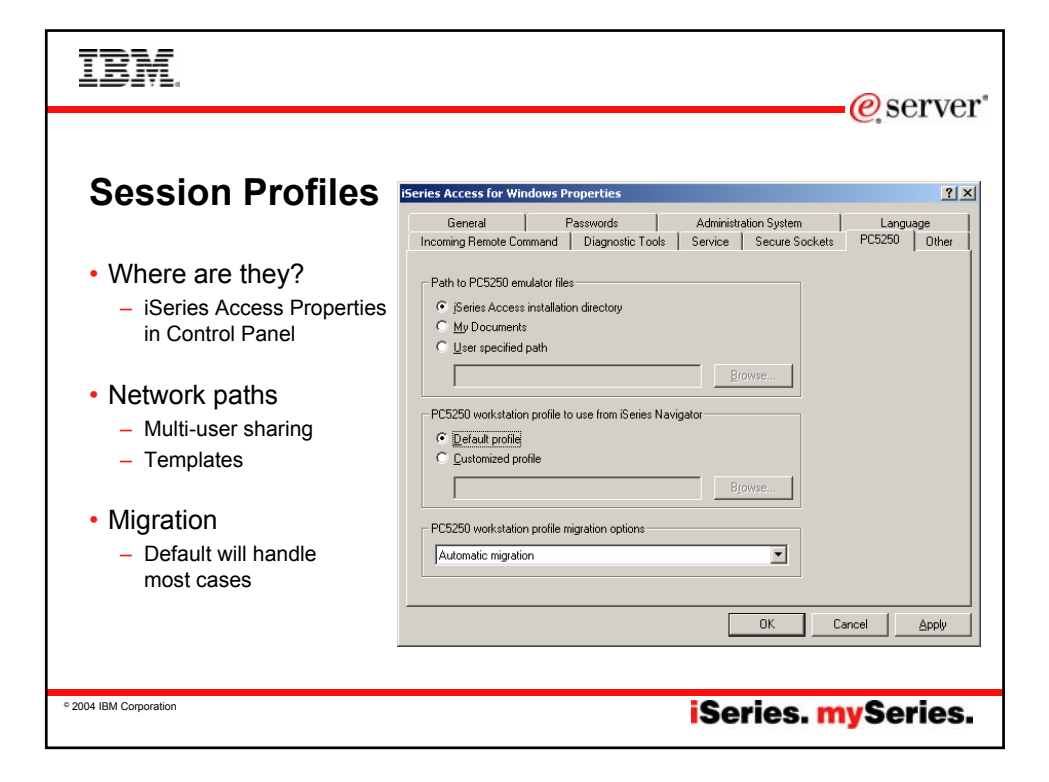

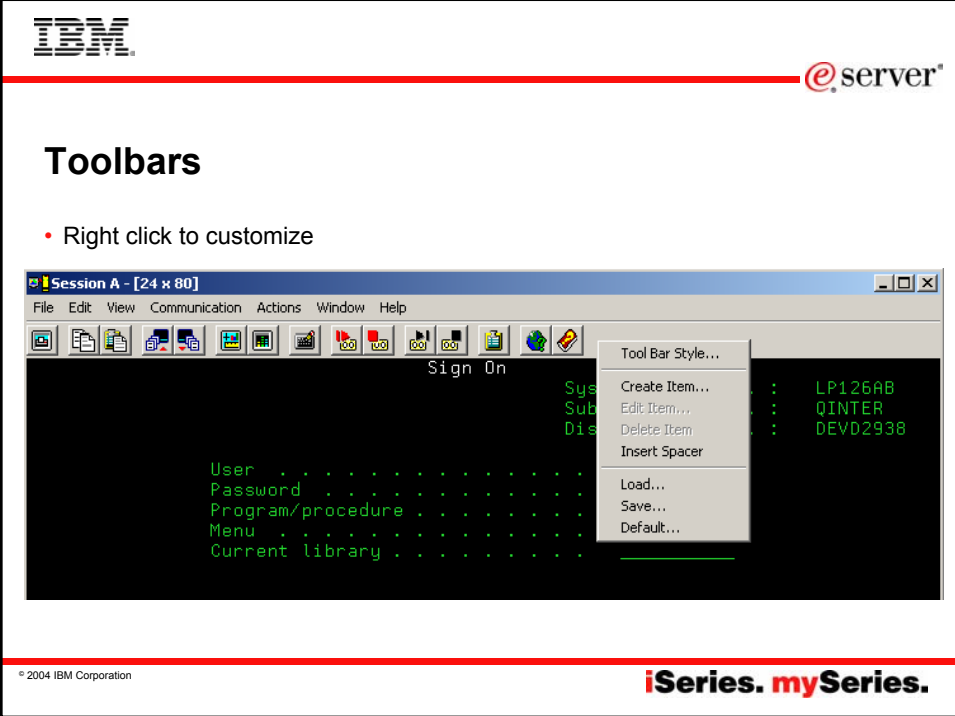

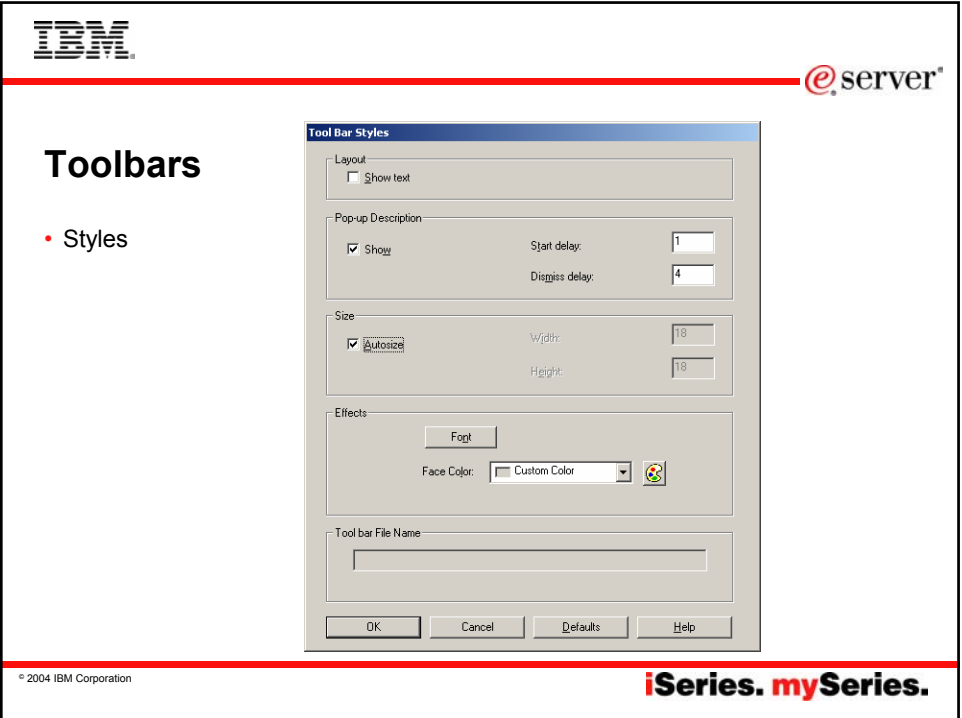

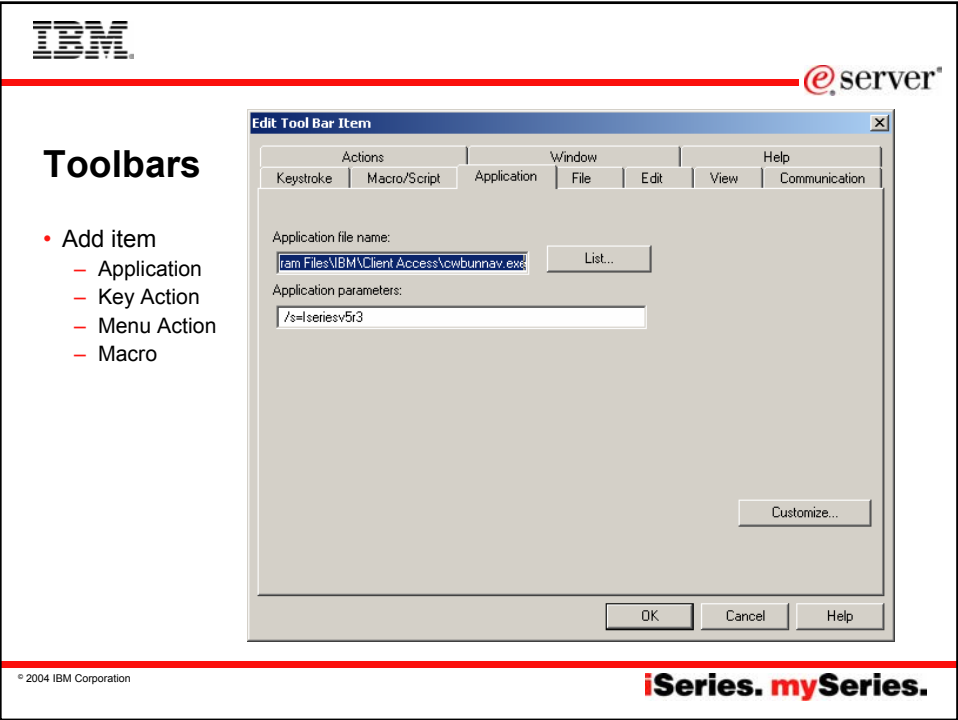

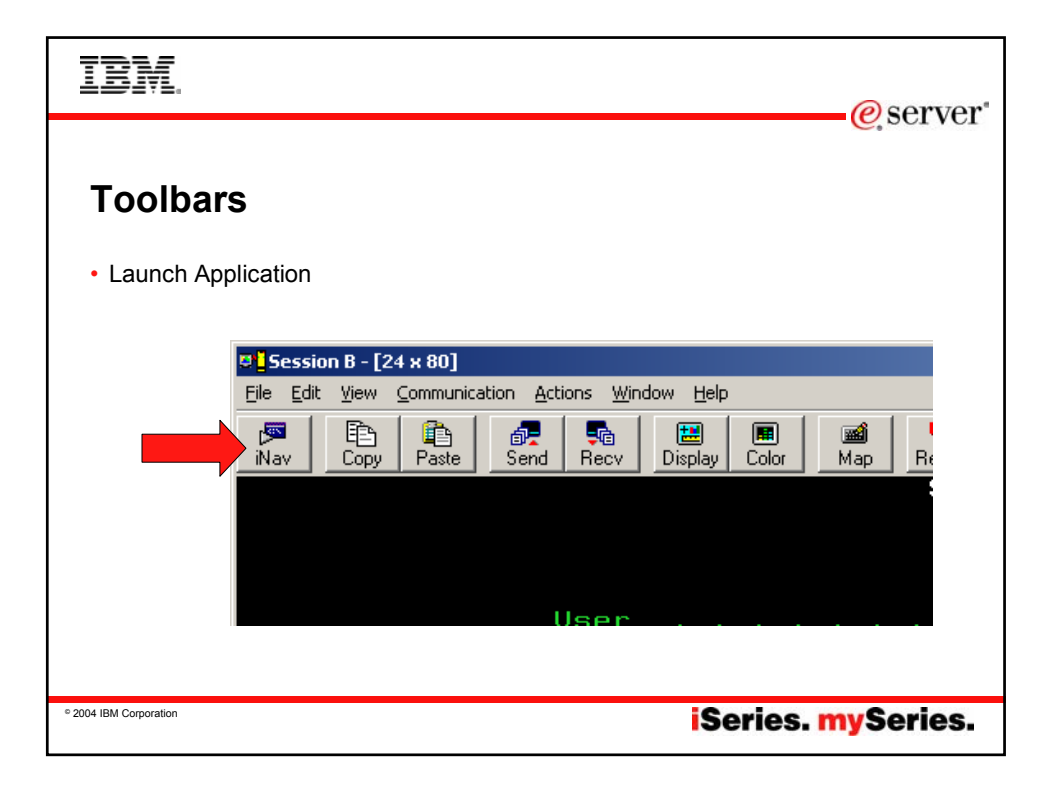

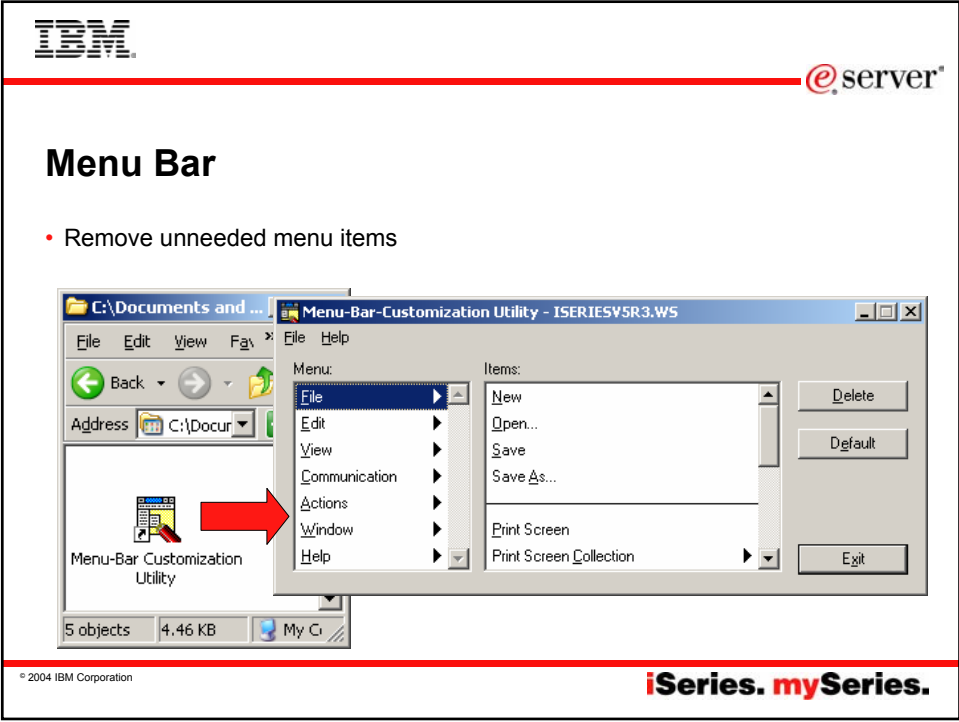

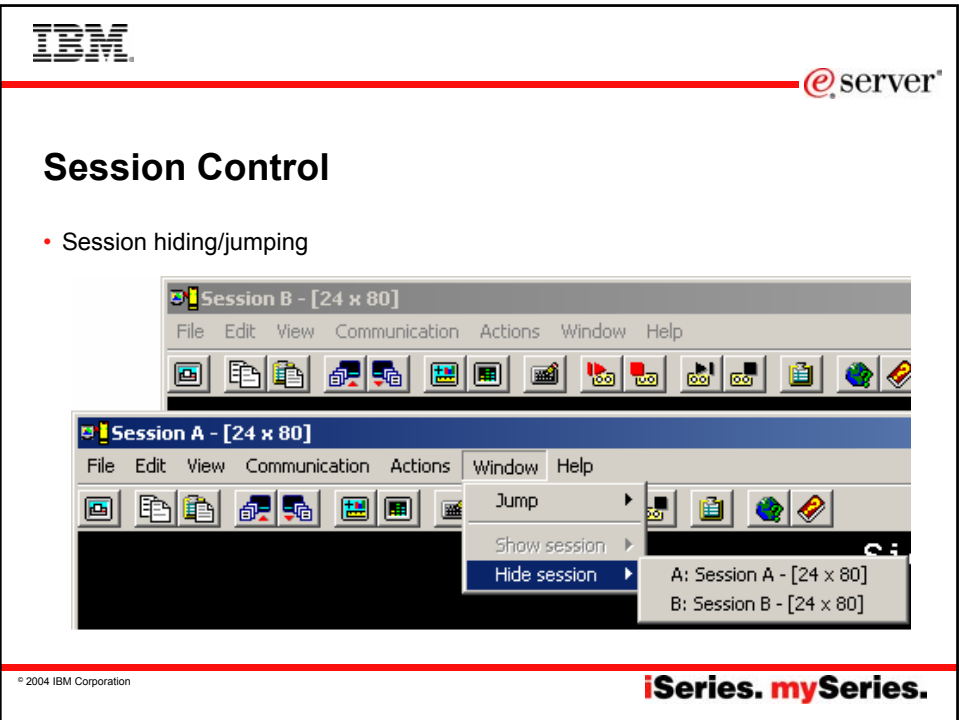

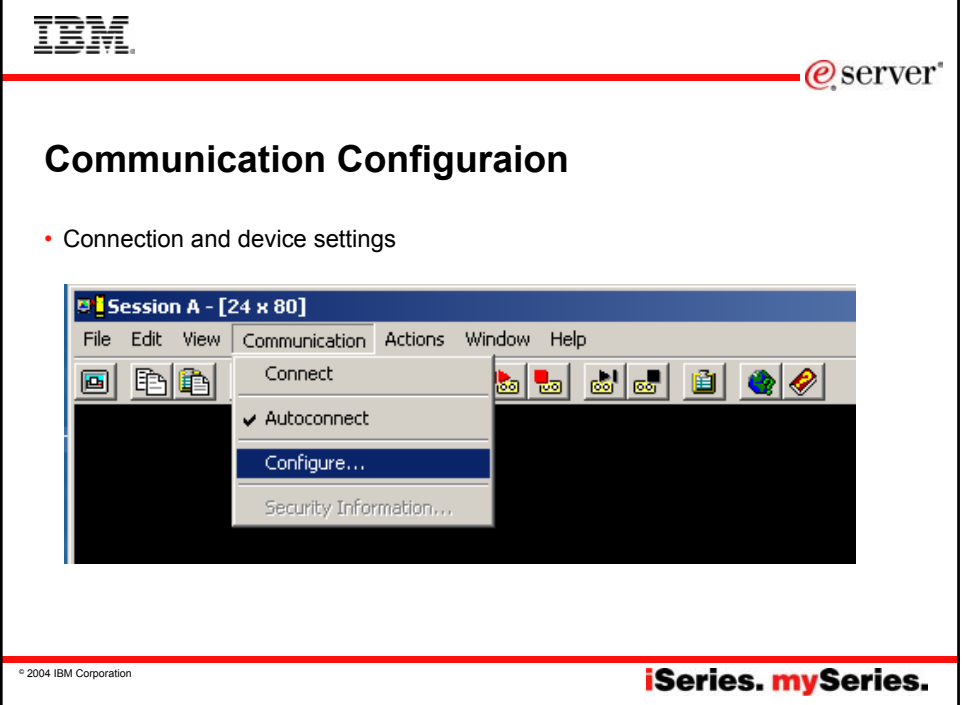

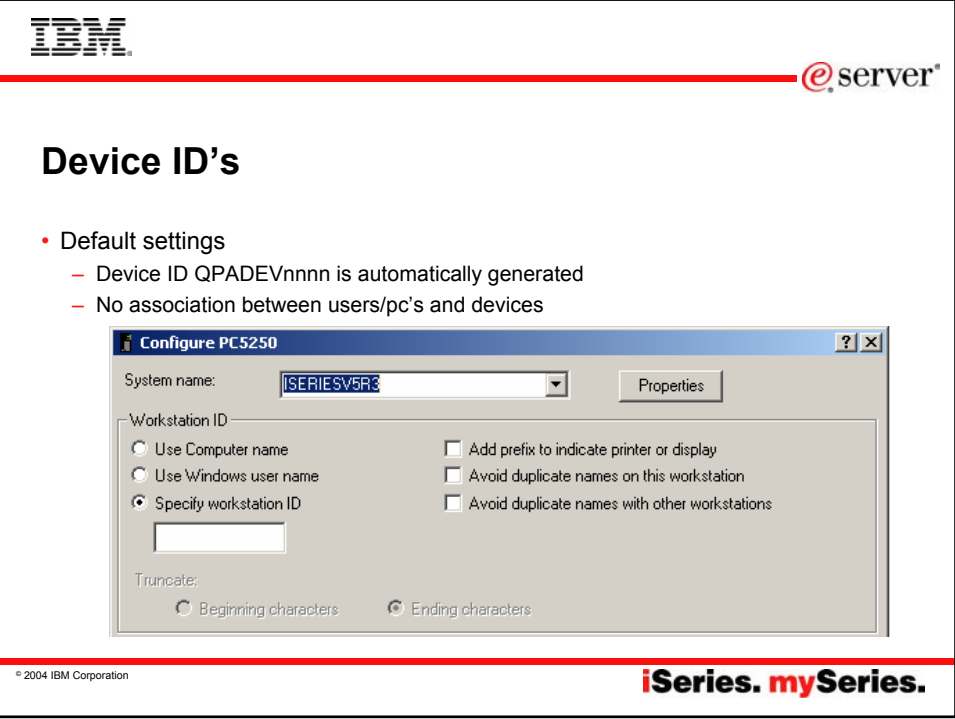

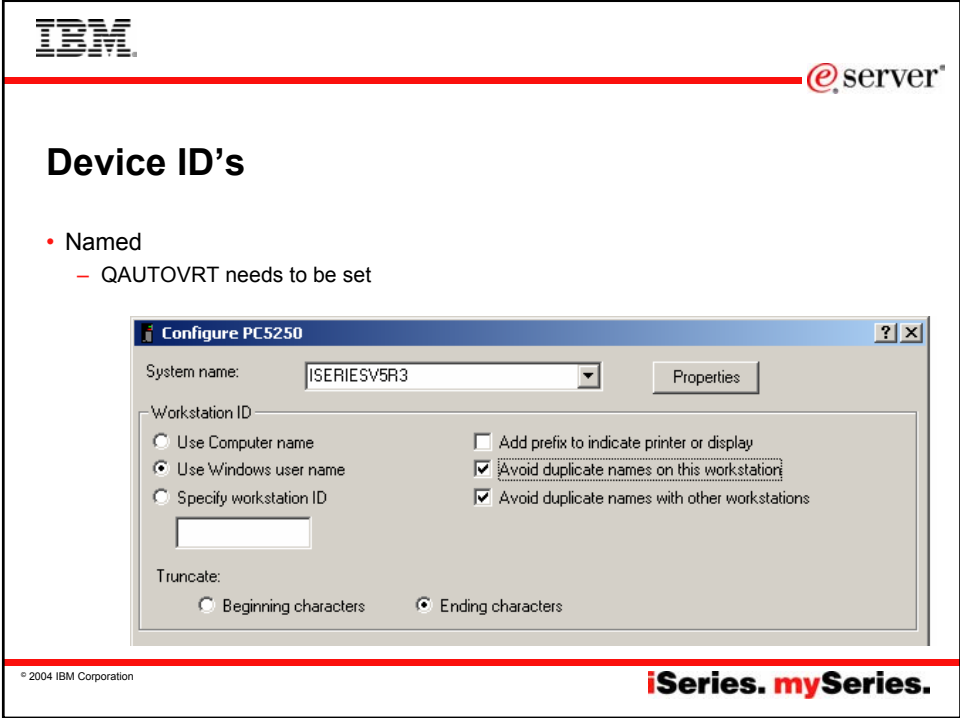

## IBM. @server **Device ID's** • Named device ID benefits – Associate device ID with user profile, workstation, … – Route to subsystems based upon device name – Enables disconnected job support – QAUTOVRT needs to be set to high enough value • Disconnected job support – Requires SAME device id AND user profile – QDSCJOBITV when to clean up disconnected unused jobs

- QINACTITV timeout for action on idle jobs
- QINACTMSGQ action taken for idle jobs ( \*ENDJOB, \*DSCJOB )
- Disconnected jobs hold system resources, you must manage them carefully

**iSeries. mySeries.** 

© 2004 IBM Corporation

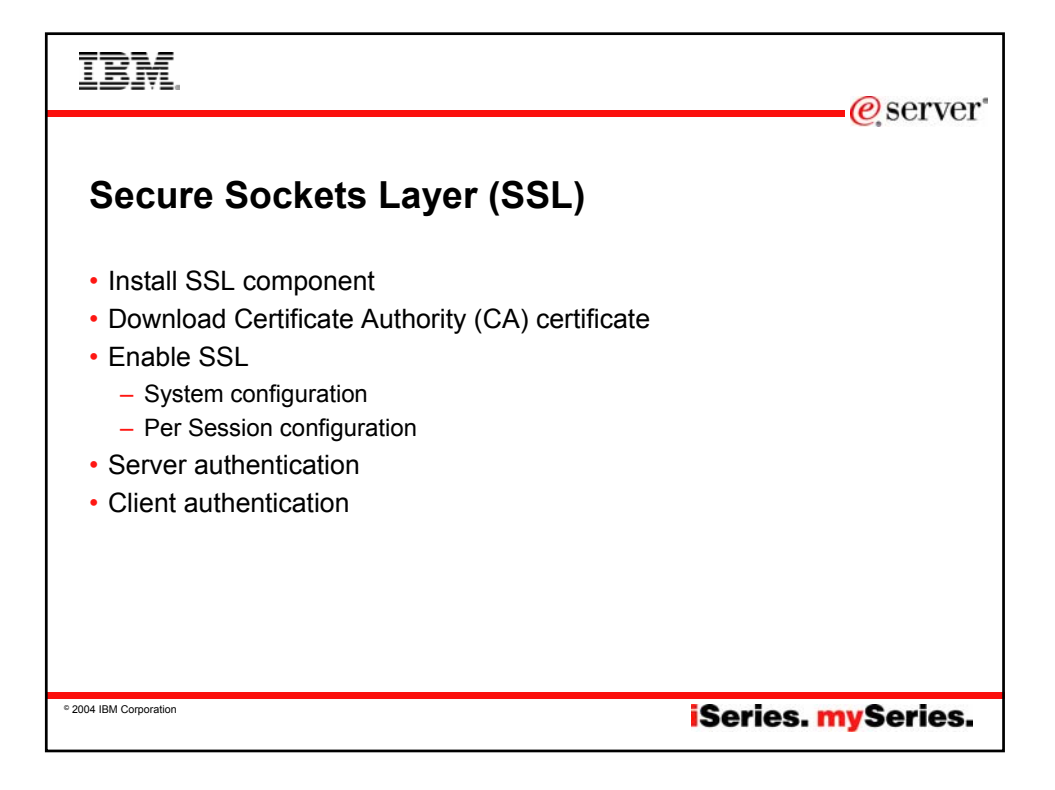

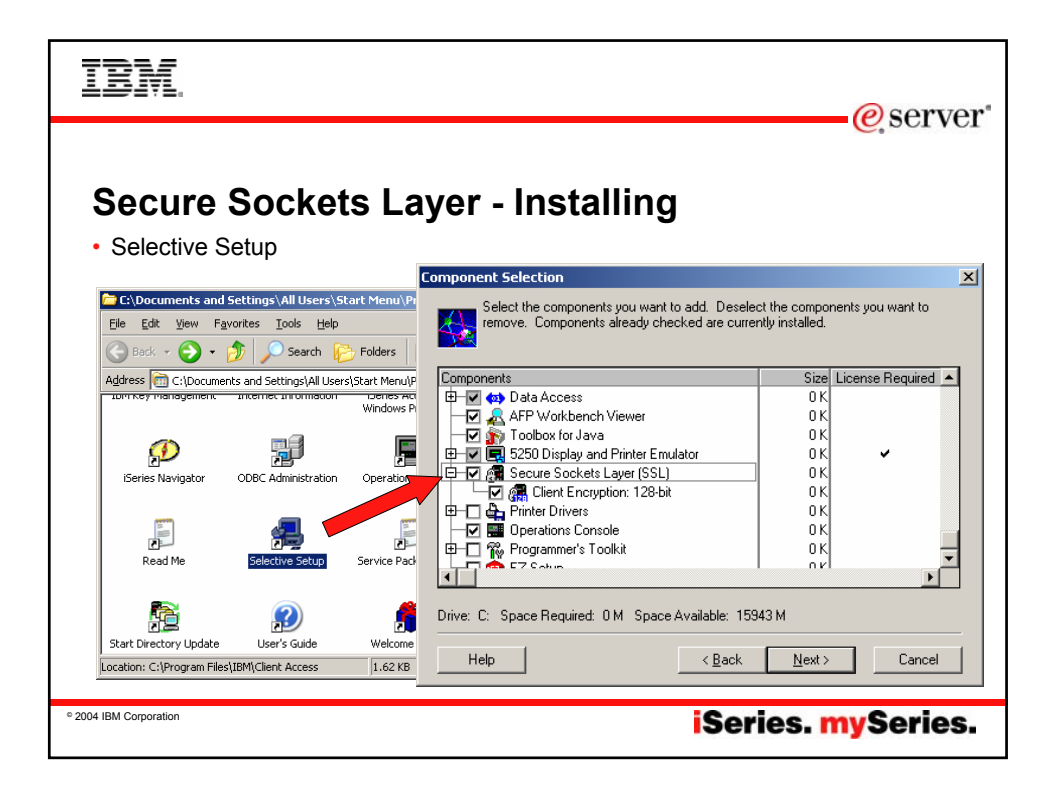

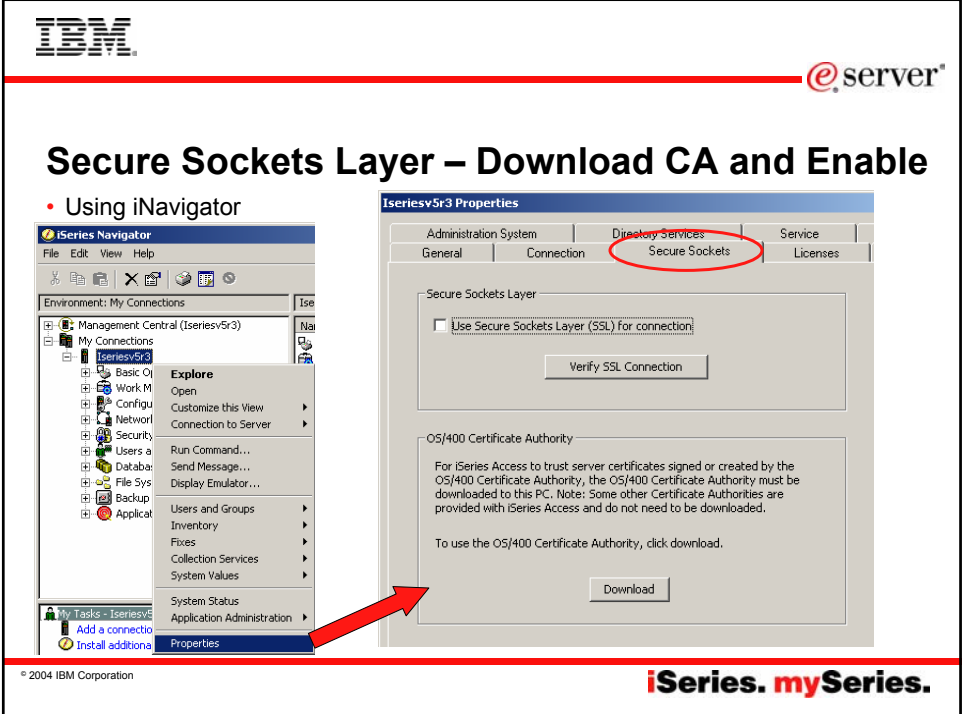

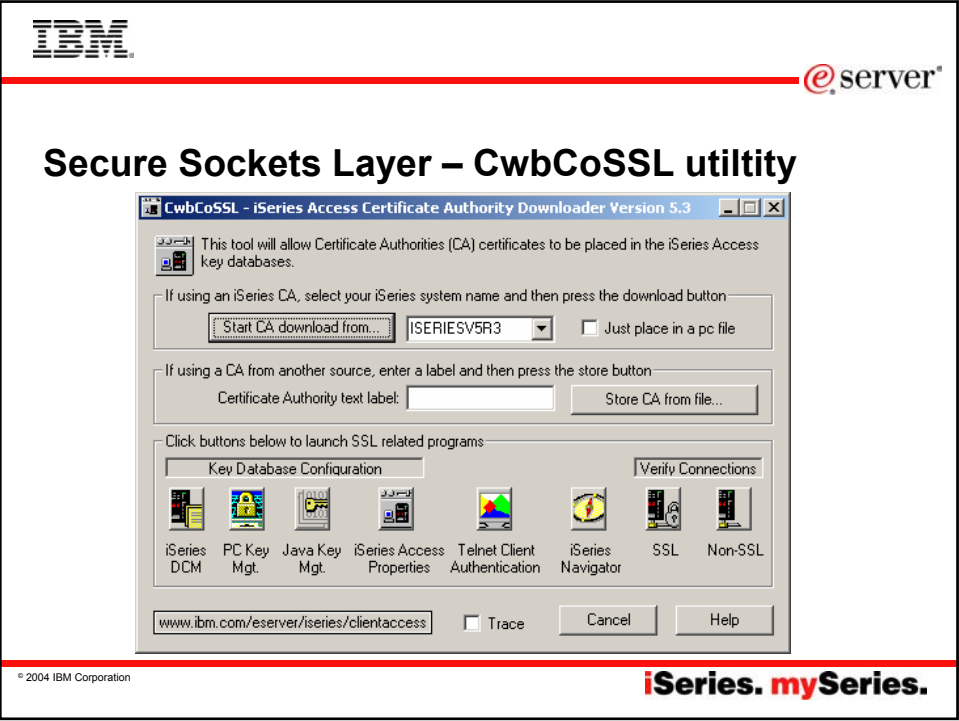

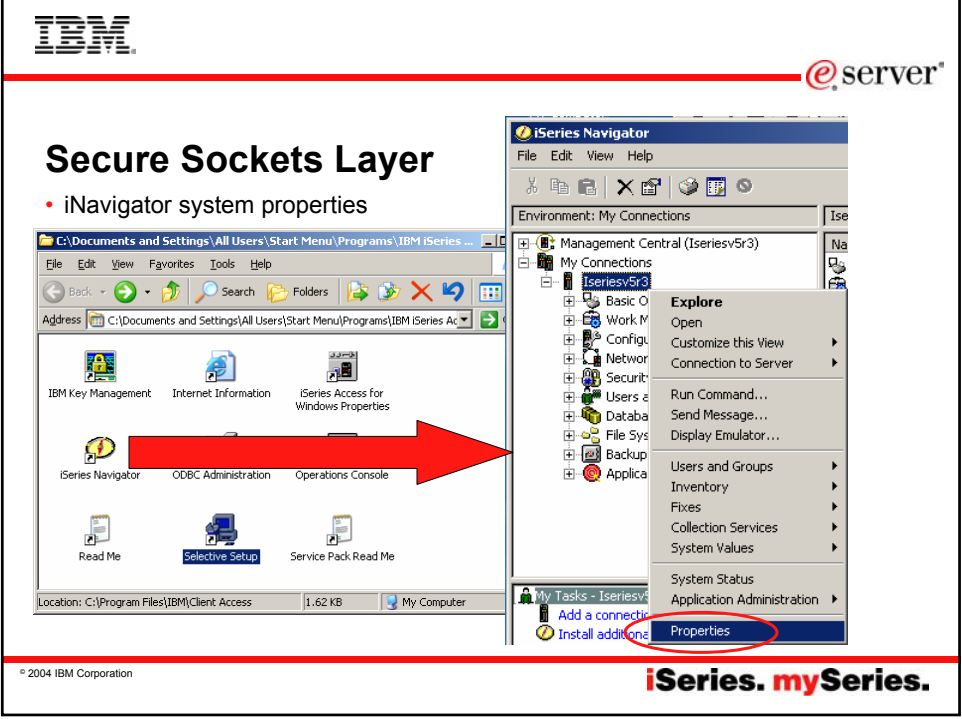

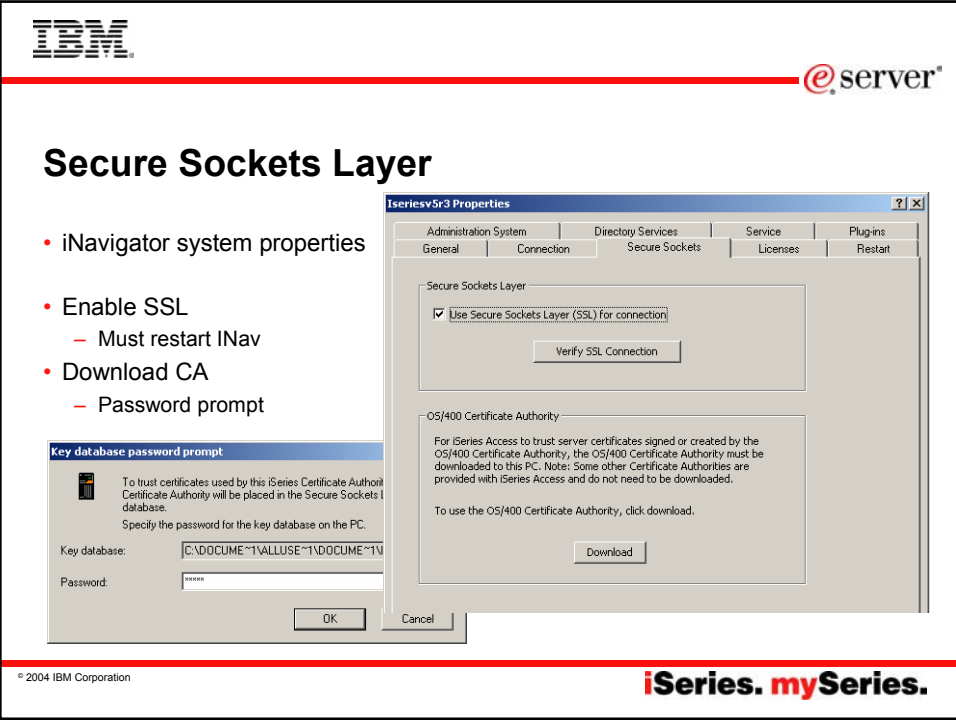

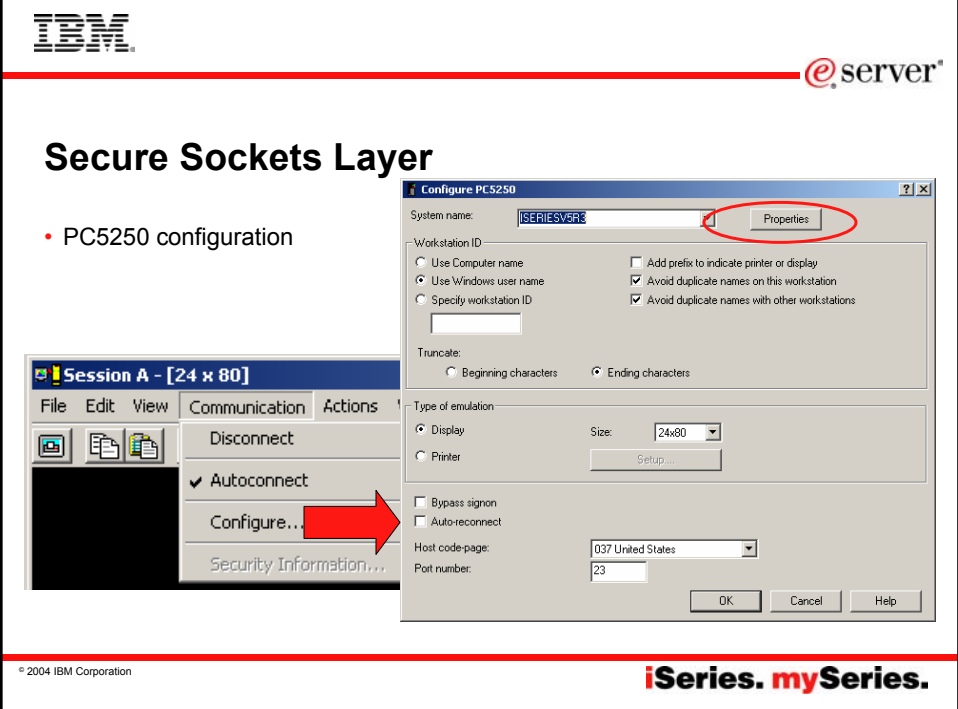

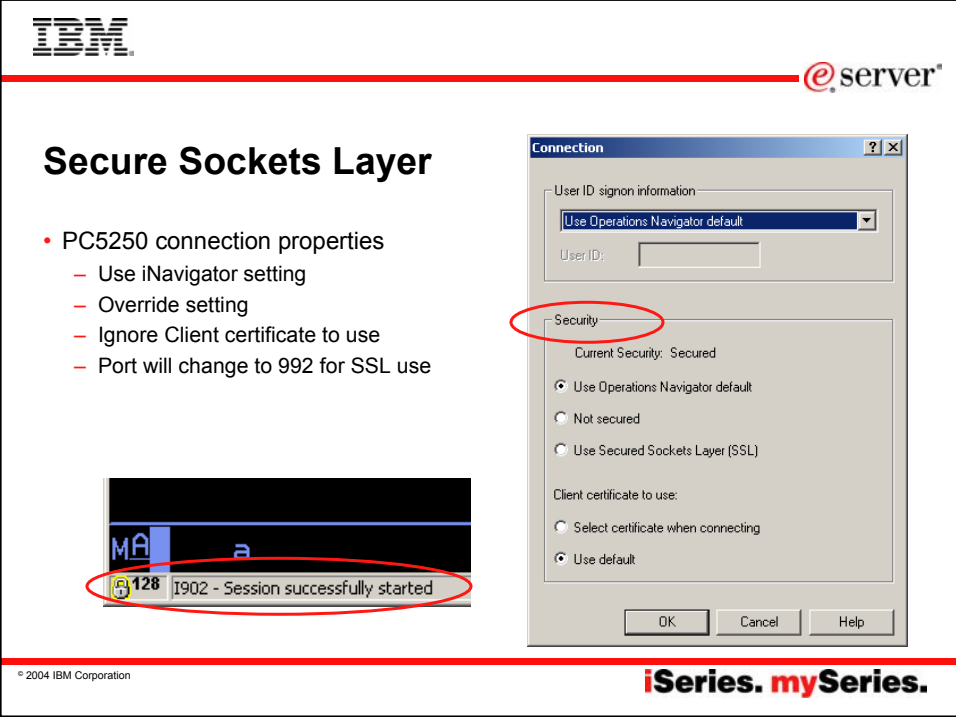

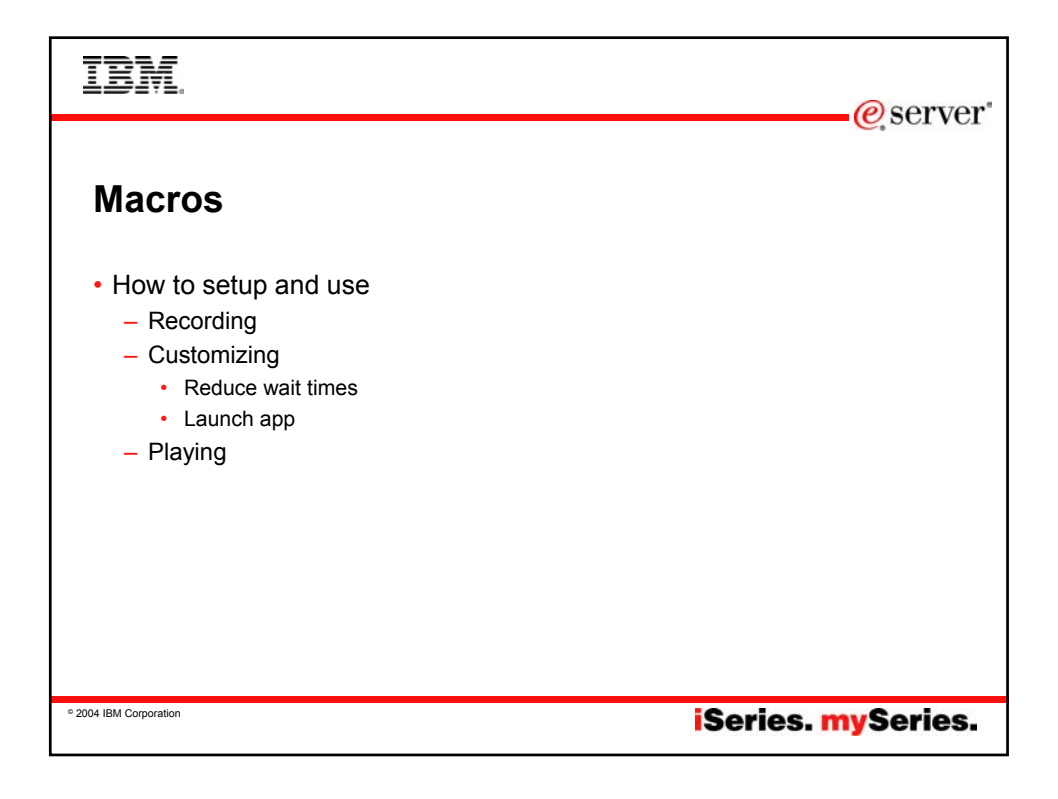

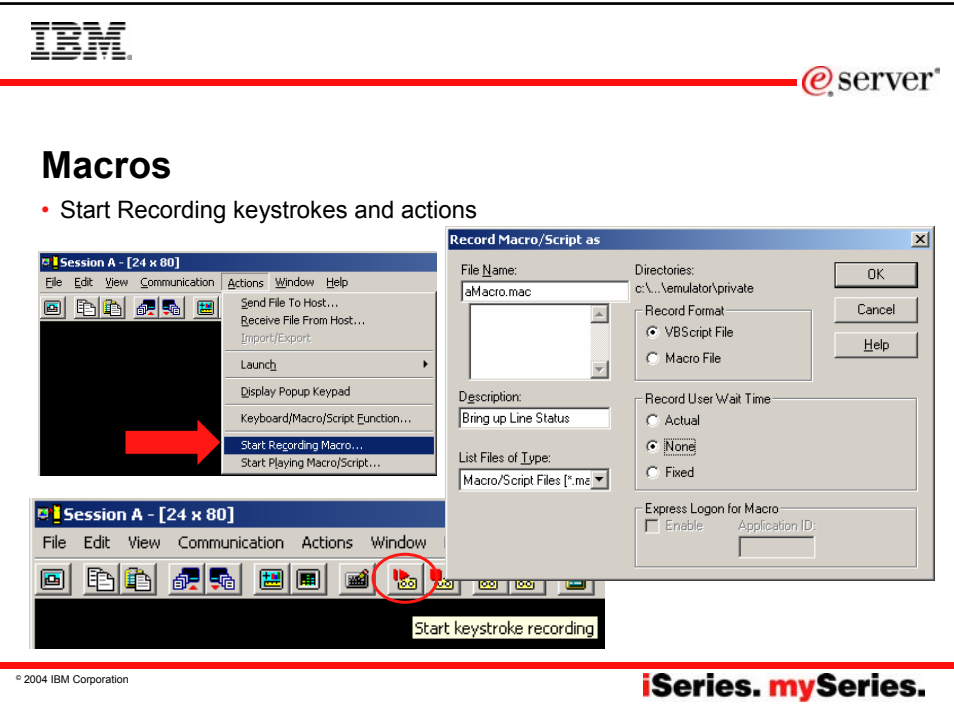

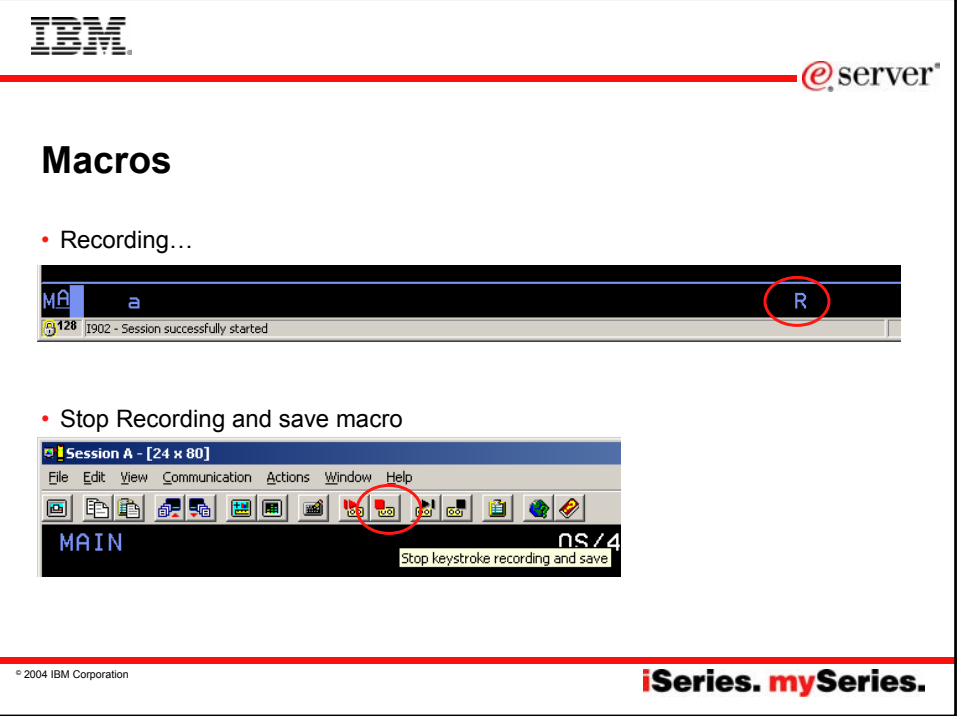

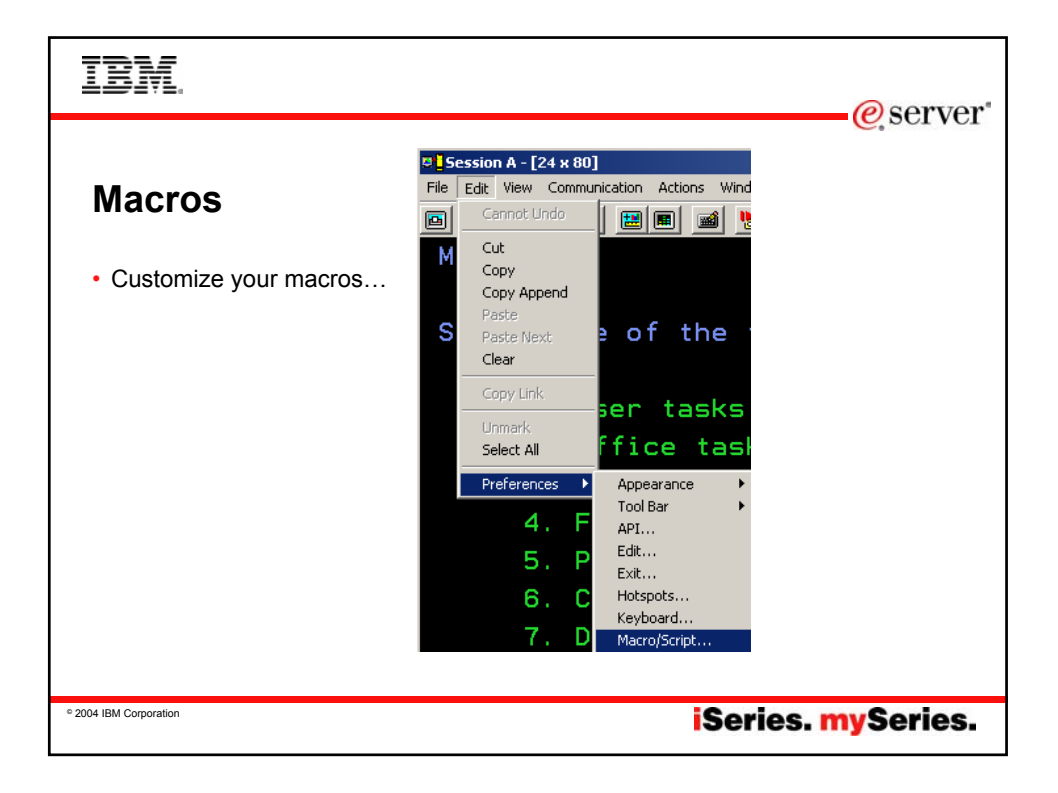

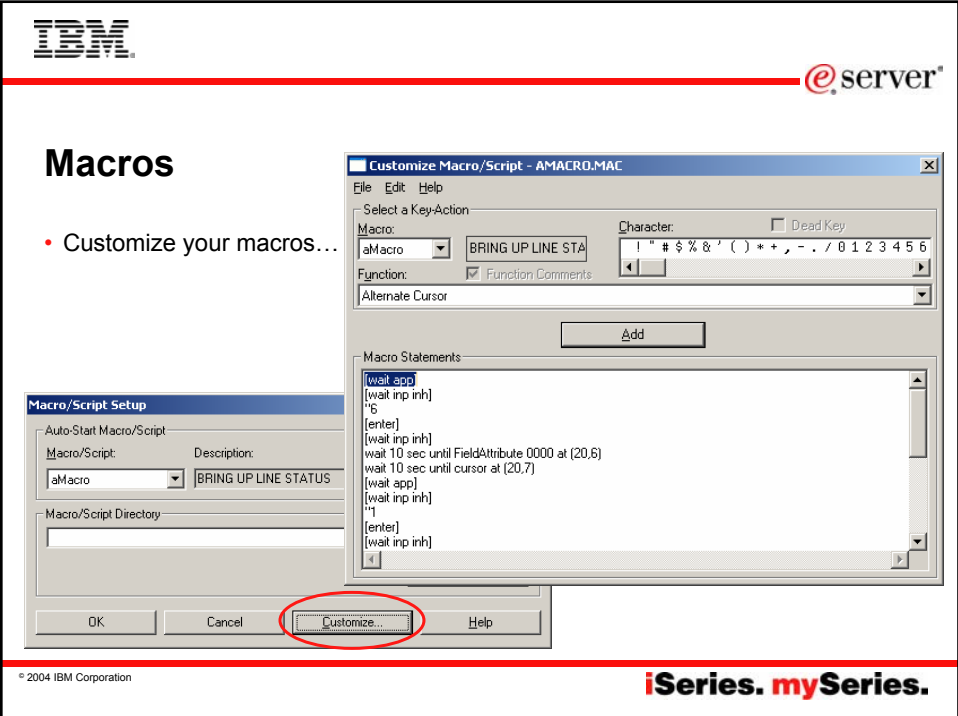

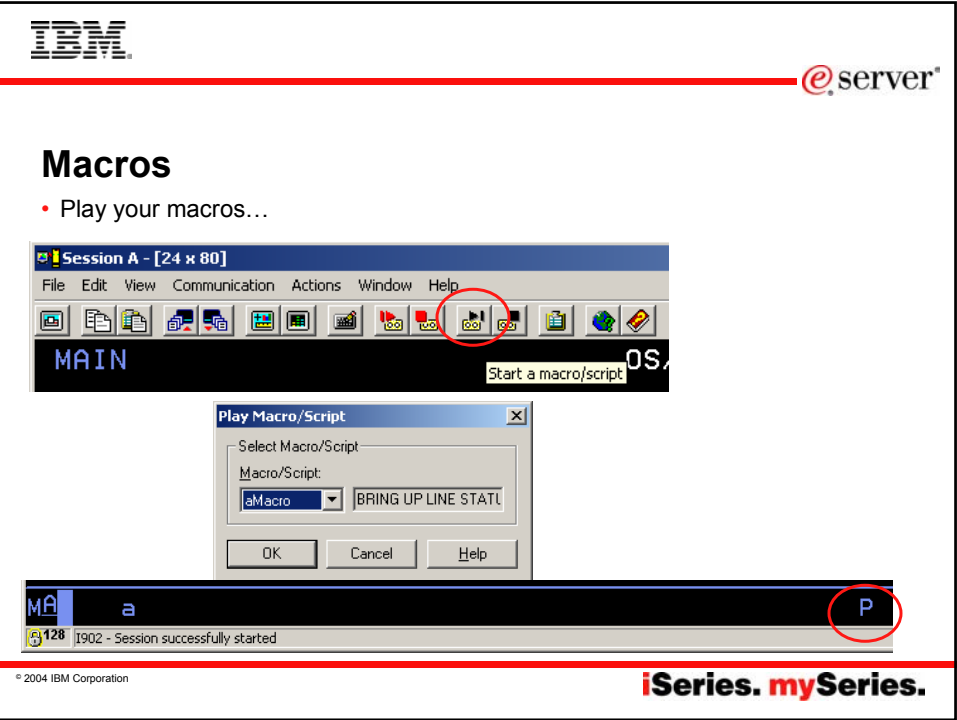

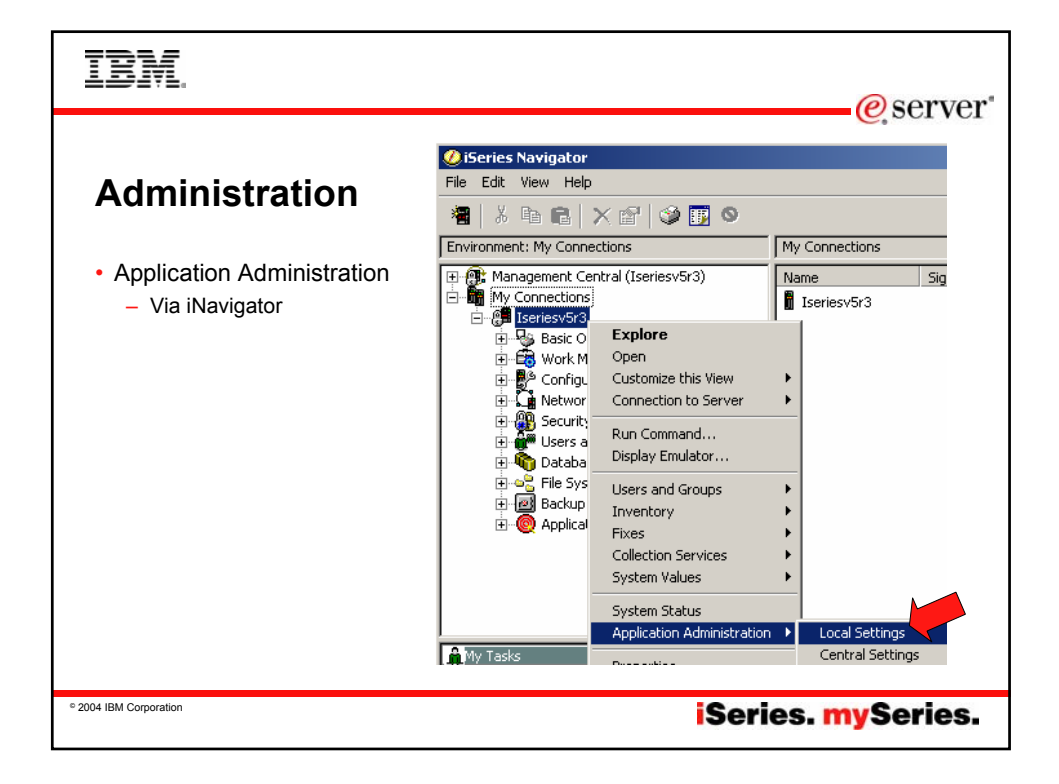

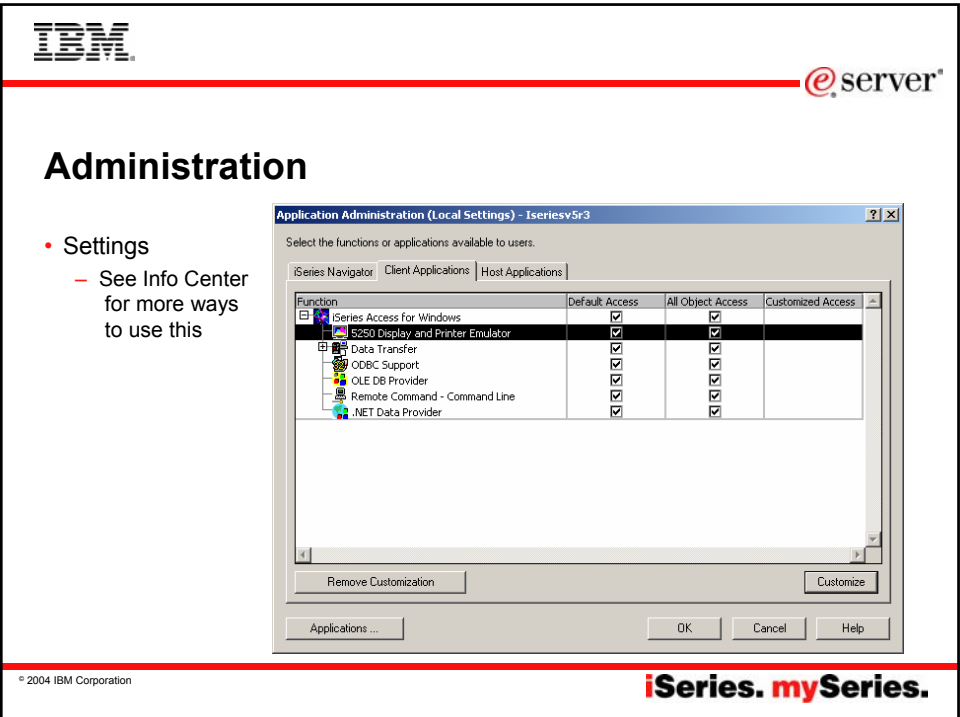

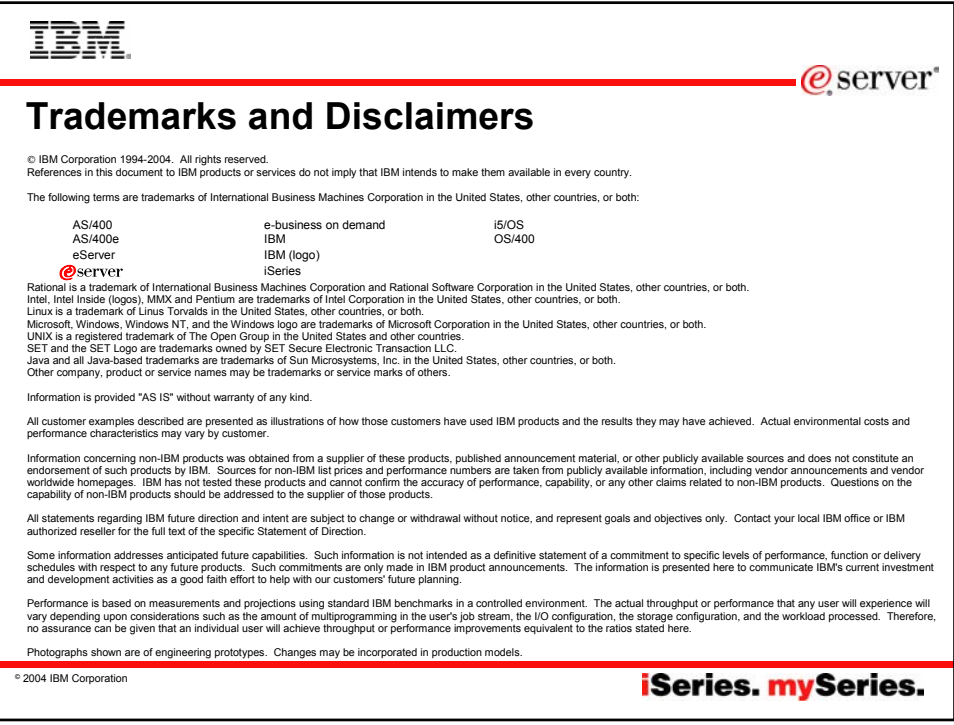